# Aide-mémoire - Pour savoir où chercher!

Arts – Design – Cinéma – Littérature

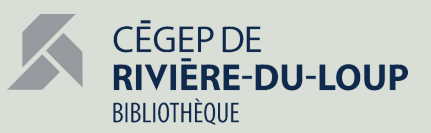

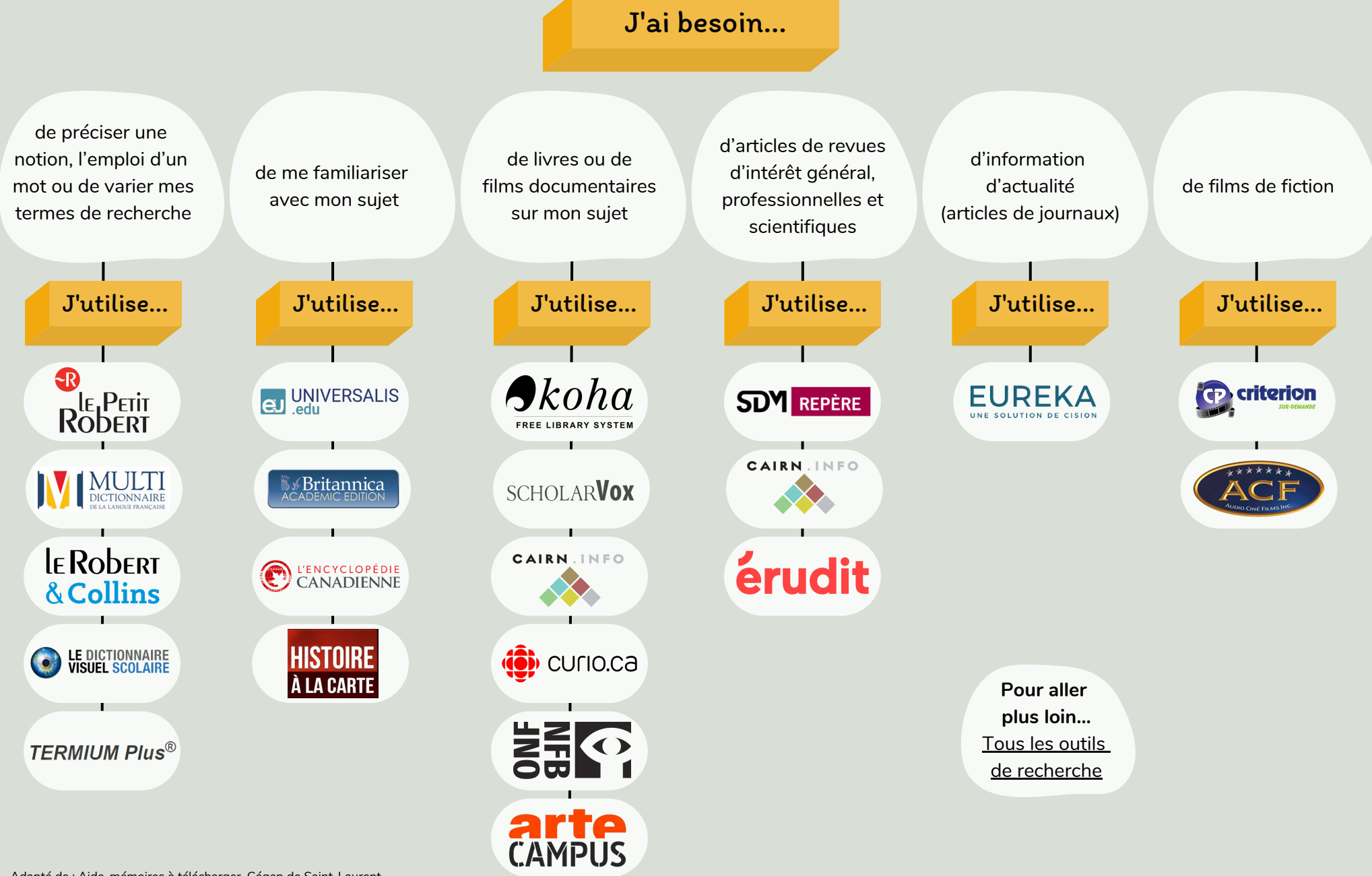

Adapté de : Aide-mémoires à télécharger. Cégep de Saint-Laurent. https://biblio.cegepsl.qc.ca/aide-memoires/

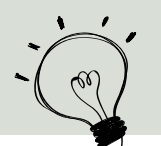

#### **Utiliser l'astérisque à la fin d'un mot \***

L'astérisque permet de rechercher tous les mots ayant une même racine. (minist\* permet de trouver ministre, ministres, ministère, etc. )

### **Rechercher plusieurs mots apparentés avec l'opérateur logique OU/OR**

Nutrition OU alimentation trouve des documents qui contiennent un de ces deux mots ou les deux.

#### **Combiner des termes avec l'opérateur logique ET/AND, pour préciser la recherche**

Darwin ET biographie trouve des documents qui contiennent ces deux mots.

#### **Rechercher une expression exacte grâce aux guillemets**

Permet de retrouver une suite de mots ou encore une phrase précise. "Développement durable" trouve des documents qui contiennent ces deux mots lorsqu'ils sont côte à côte.

#### **Utilisez les parenthèses ( )**

Permettent de grouper les éléments d'une équation de recherche pour imposer un ordre de traitement : (internet ou écran) et bébé recherche d'abord les documents qui contiennent le mot internet ou le mot écran et sélectionne parmi ceux-ci ceux qui contiennent également le mot bébé.

**Pour éviter le plagiat, citer ses sources c'est important!** L'essentiel d'une description de source dans une bibliographie en style APA c'est :

Qui. (Quand). *Quoi*. Où. Ex. : Bayard, P. (2000). *Comment améliorer les œuvres ratées ?* Éditions de Minuit. Tous les détails dans l'Outil [bibliographique](https://mondiapason.ca/fichiers/OutilBibliographique/index_APA.php) Diapason!

# Quelques trucs ! Les critères d'évaluation d'une source de qualité

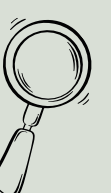

[Fiabilité](https://mondiapason.ca/ressource/evaluer-ses-sources-avec-6-criteres-simples-niveau-collegial/) de la source

Qui <sup>a</sup> publié le document? L'éditeur est-il réputé? Est-ce une publication gouvernementale?

### Validité

Est-ce que les sources sont citées? Y a-t-il une bibliographie?

3

5

## Exactitude

S'agit-il d'approximations ou de valeurs exactes? <sup>Y</sup> a-t-il des erreurs d'orthographe ou de grammaire?

# Crédibilité de l'auteur

Est-il fiable ? Existe-t-il vraimen<sup>t</sup> ? Le domaine d'étude de l'auteur est-il lié <sup>à</sup> un aspect de mon sujet ?

4

2

6

Vérifier la vocation du site. Est-ce une satire ? Est-ce que le langage est neutre ou <sup>y</sup> a-t-il des biais?

Objectivité

### Actualité

Est-ce qu'il <sup>y</sup> <sup>a</sup> une date ? Est-ce assez récent ? Est-ce que l'information est toujours d'actualité ?

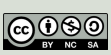